# **RODS** iRODS 4.1 - Build and Test

Terrell Russell, Ph.D. Renaissance Computing Institute (RENCI) University of North Carolina at Chapel Hill Шк

Ben Keller Renaissance Computing Institute (RENCI) University of North Carolina at Chapel Hill

2015 iRODS User Meeting, Jun 10-11 -- Renaissance Computing Institute (RENCI), Chapel Hill, NC

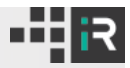

Build and Test serves multiple purposes. The target audiences include core developers, external developers, users, users' managers, and grid administrators.

- Transparency (in both process and product)
- Use of existing industry best practices
- Coverage → Confidence in Refactoring
- Packaging  $\rightarrow$  Ease of installation and upgrade
- Test framework idempotency
- Test independence
- Topology awareness
- Automation, Automation, Automation

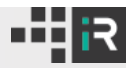

### The zone\_bundle.json schema

#### Configuration Management

- iRODS 4.1 contains integrated building blocks for configuration management. The configuration files are all schema-backed and can be validated at any time.
- [https://github.com/irods/irods\\_schema\\_con](https://github.com/irods/irods_schema_configuration)figuration
- One of these JSON schemas defines the "zone\_bundle".

The *izonereport* iCommand produces a zone\_bundle about the entire local Zone. This representation serves two primary, complementary use cases:

- Debugging We can see the actual settings. Better than admins telling us.
- Deployment We can deploy a particular self-describing topology.

Combining these two use cases provides a very powerful effect.

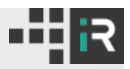

### iRODS Build and Test - Yesterday

### **July 2011**

 $\bullet$  Python → Node.js → RabbitMQ → Celery → Eucalyptus

#### **October 2012**

 $\bullet$  Python → Node.js → ssh → OpenStack

#### **January 2013**

 $\bullet$  Hudson  $\rightarrow$  Python  $\rightarrow$  OpenStack

#### **October 2013**

Hudson → Python → vSphere long-running VMs

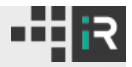

### iRODS Build and Test - Today

### **Spring 2015**

 $\bullet$  Jenkins  $\rightarrow$  Python  $\rightarrow$  Ansible  $\rightarrow$  vSphere dynamic VMs

This version stands out for two reasons:

- The iRODS Development team is now in charge of the full pipeline and only dependent on RENCI infrastructure for production-level vSphere.
- Ansible-driven deployments of dynamic VMs guarantees a "clean slate".
- $\bullet$ More modular, standardized - lays the groundwork for the next steps.

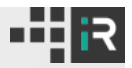

### iRODS Build and Test - Today

#### **Coverage**

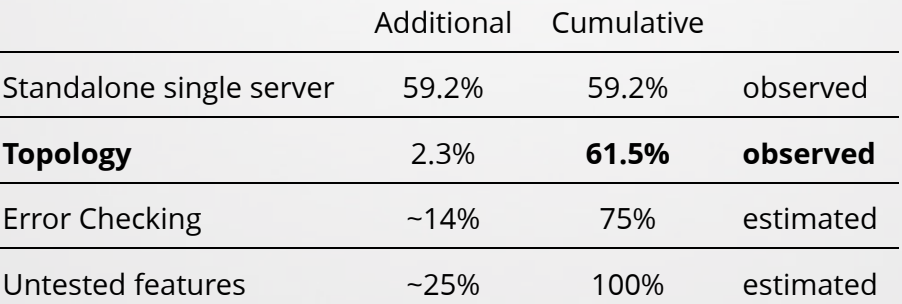

### **Topology Tests**

● 1 iCAT + 3 Resource servers

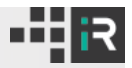

### iRODS Build and Test - Tomorrow

### **Fall 2015 (expected)**

Jenkins → Python → Ansible → zone\_bundles → vSphere dynamic VMs

#### **Features**

- $\bullet$  Make tests "zone bundle aware"
- Move to CMake
- Separately versioned external/
- **•** Testing unpushed branches
- **•** Enforced code review
- Federation testing

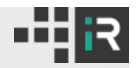

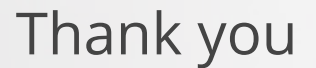

## Questions?

## Demo!

**Terrell Russell, Ph.D**

**RENCI**

**Ben Keller**

**RENCI**

### Links

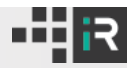

- [https://jenkins.irods.org](https://jenkins.irods.org/)
- [https://irods.org](https://irods.org/)
- <https://github.com/irods/irods>
- [https://github.com/irods/irods\\_schema\\_con](https://github.com/irods/irods_schema_configuration)figuration
- [https://github.com/irods/irods\\_testing\\_provisioner\\_vsphere](https://github.com/irods/irods_testing_provisioner_vsphere)
- [https://github.com/irods/irods\\_testing\\_zone\\_bundle](https://github.com/irods/irods_testing_zone_bundle)
- [https://github.com/irods/irods\\_testing\\_jargon](https://github.com/irods/irods_testing_jargon)